## **Упражнения для практических занятий**

Рассмотрим основные приемы рисования на нескольких примерах .

#### **Воздушный змей**

1. Для изображения головы нарисуем **Квадрат** , удерживая клавишу **SHIFT** , и **зальем** его светлой краской. Для придания

небольшого объема **скопируем** квадрат и перекрасим копию в темный цвет. Накладываем квадраты друг на друга.

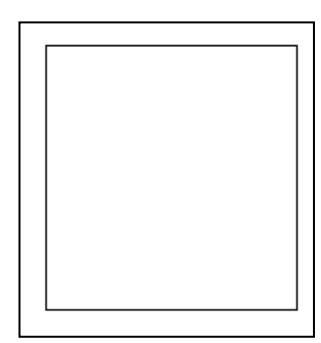

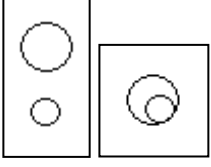

2. Глаз состоит из двух **Окружностей**. Второй глаз получается **копированием** и **отражением** слева направо.

3. Улыбка, бантики, веревка рисуются инструментом **Кривая**. При изображении петелек следует начало и конец кривой указать в

одной и той же точке.

4. Облака состоят из **Окружностей**, лишние части которых

удаляются **Ластиком**.

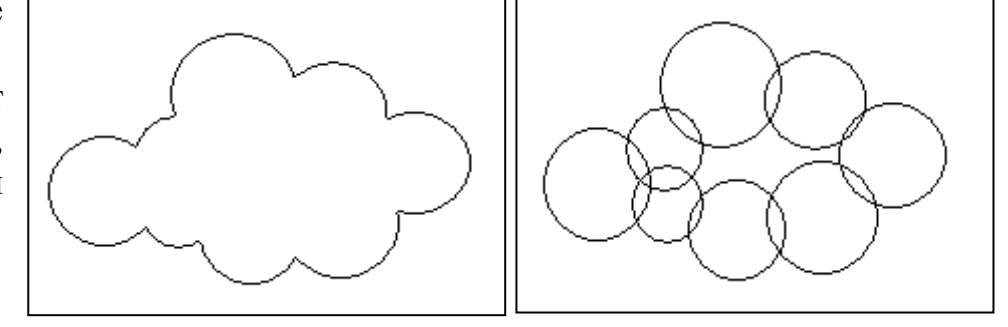

5.Улучшить внешний вид рисунка можно **Карандашом**, дорисовав брови, тени. ( Для этого можно использовать **масштаб** и **сетку**) .

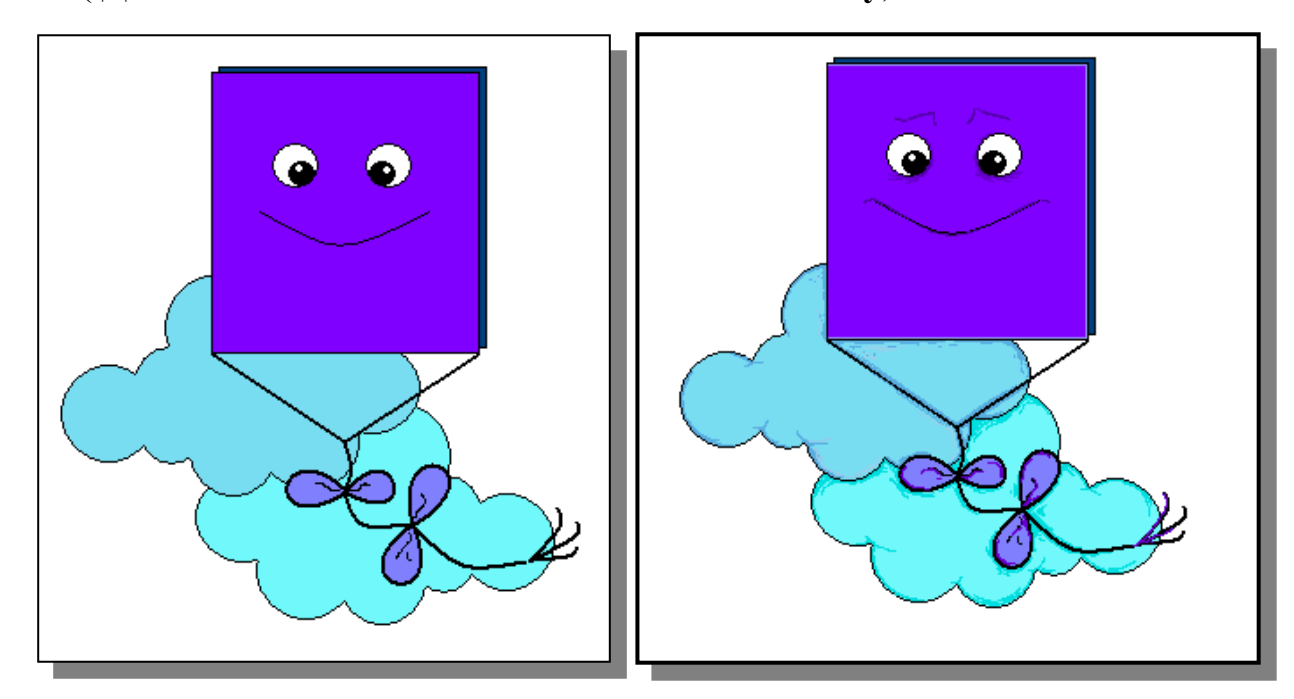

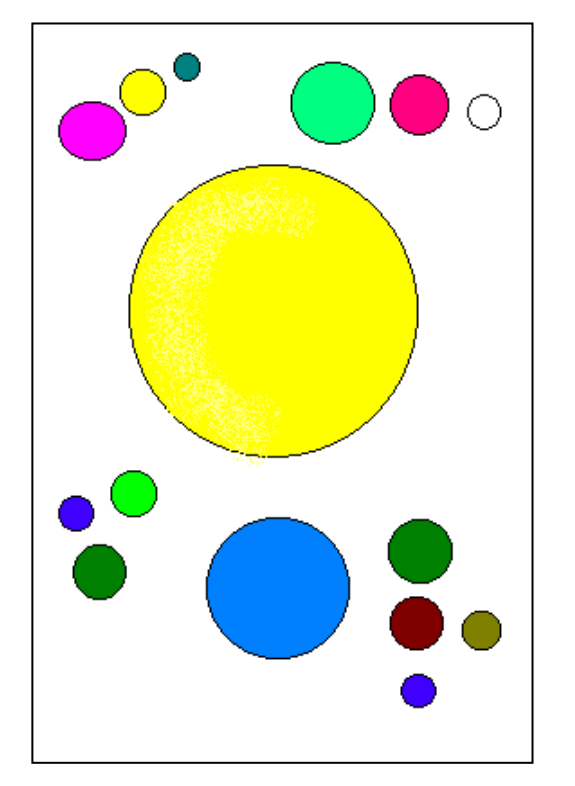

2. Используя инструмент **Выделение** и перемещение объектов, получим основу для изображаемого рисунка.

1. Изобразим окружности, используемые в качестве головы, туловища, рожек и рук Капитошки.

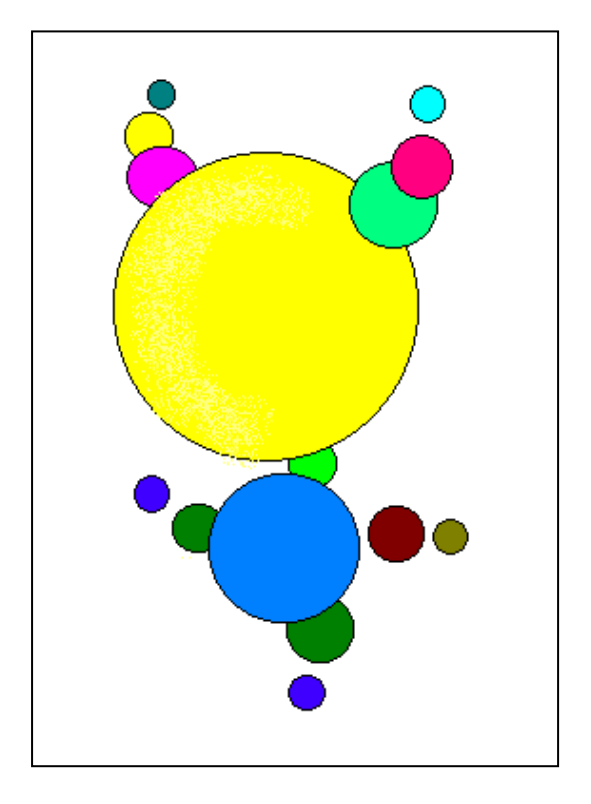

3. Нарисуем глаз , выделим его , **скопируем** и **развернем** копию.

Лучше эту последовательность действий выполнять в свободной части рабочей области, а при завершении выполнения данной детали установить в нужной части рисунка.

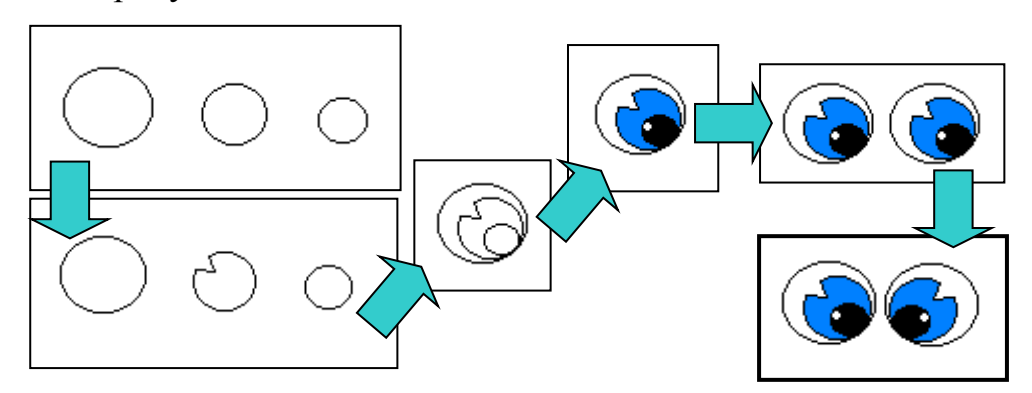

1. Аналогично выполняется земля и нос. Точечки на лице, траву и волосы изобразим с помощью толстой круглой **Кисти**.

#### **Капитошка**

2. Для изображения рта дважды воспользуемся инструментом **Кривая** , а для изображения языка – **Карандашом**.

3. Перенесем изображение рта в нужное место.

4. Для изображения цветка создадим окружность и зальем светлой краской. Скопируем и вставим нужное количество раз , размещая соответствующим образом (см рис.).

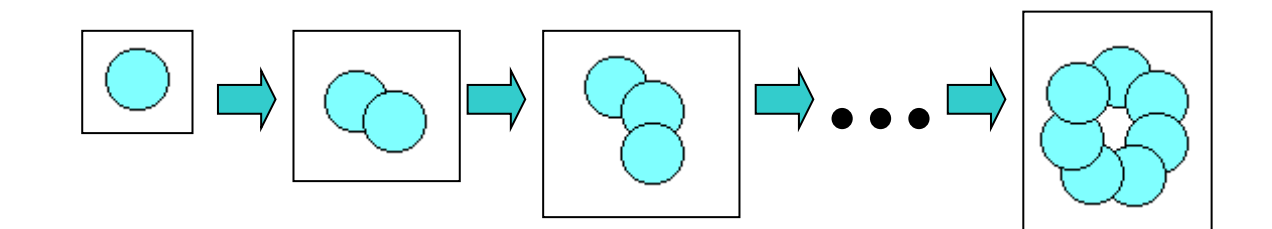

8. Изобразим центральную часть цветка и разместим всю конструкцию около стебелька.

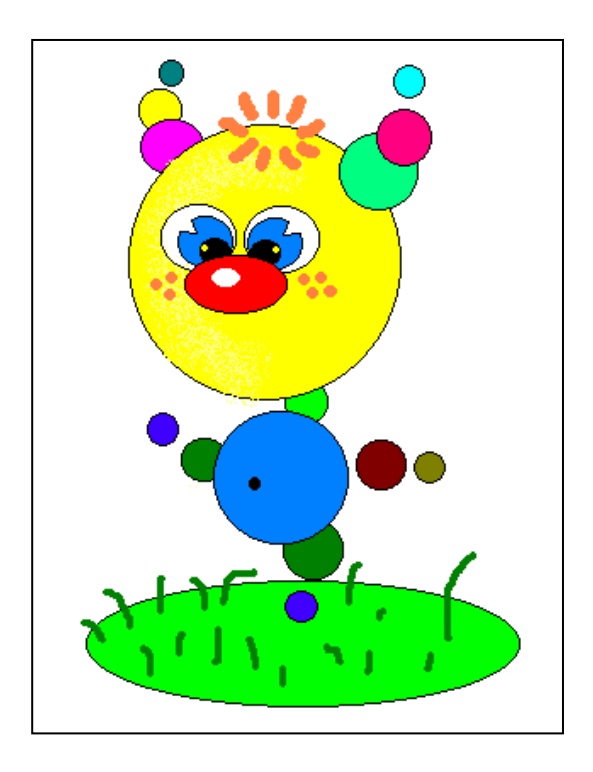

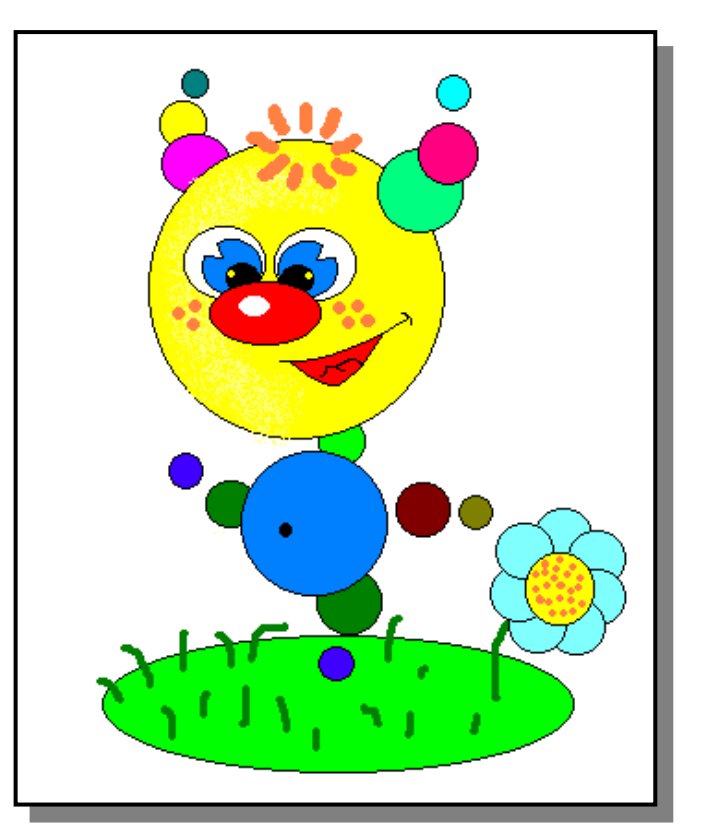

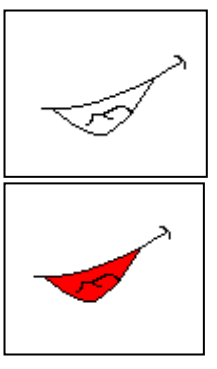

### **Мышка**

1. Тело мышки представляет собой петельку, нарисованную инструментом **Кривая** .

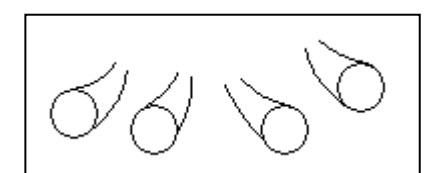

2. Лапки состоят из **Окружностей** и **Дуг**. Дуги можно либо нарисовать инструментом **Кривая**, либо вырезать части **Окружностей.**

3. Нос – это **Окружность**. Блик изображается круглой **Кистью**.

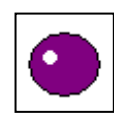

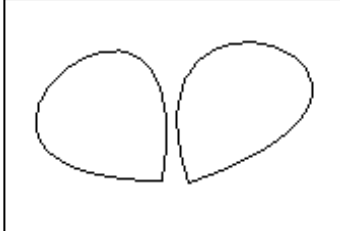

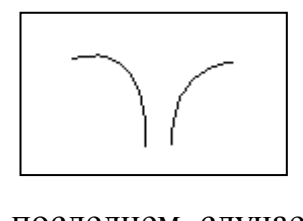

4. Уши – это петельки, нарисованные инструментом **Кривая**, а складочки на ушах нарисованы тем же инструментом, но начало и конец кривой в

последнем случае не совпадают ( иначе складочки можно нарисовать так : **скопировать** уши и **вырезать** , предварительно **выделив**, подходящие части).

5. Рот – это часть **Окружности**. Дорисовать уголок рта можно **Карандашом**.

6. Перед сбором фигурки лучше применить ко всем частям

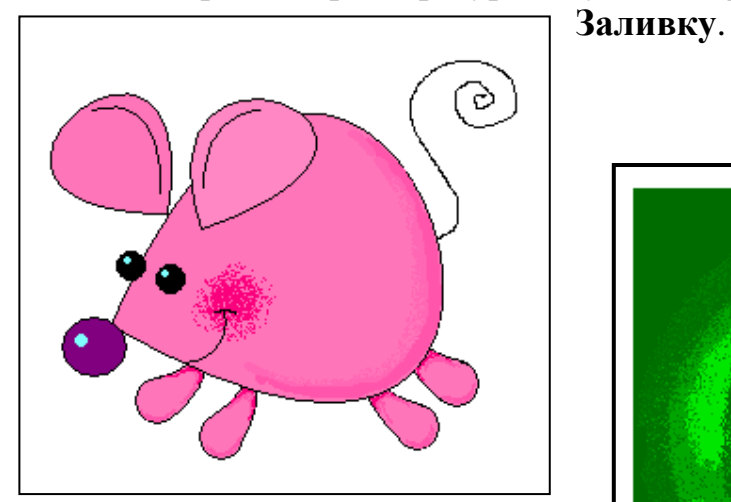

При желании можно улучшить рисунок **Карандашом** и **Распылителем**.

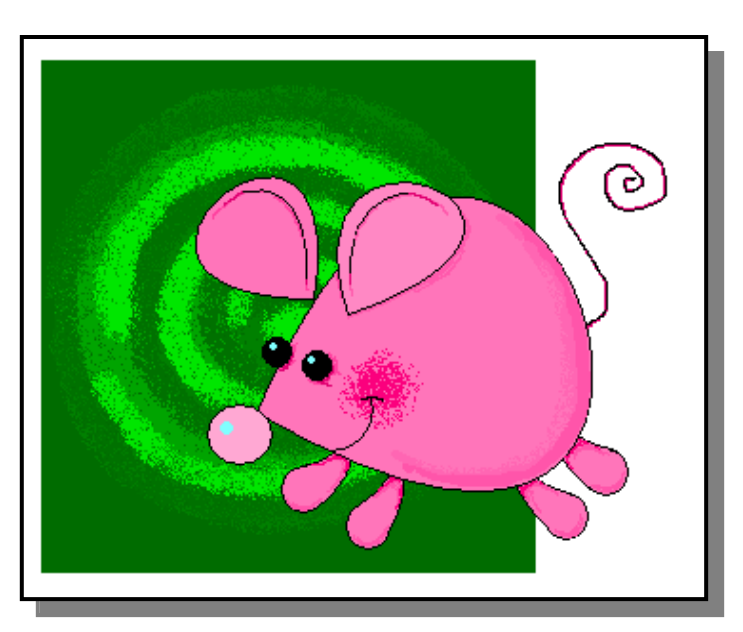

# **Паровоз**

1. **Квадрат** (прямоугольник, который рисуется при нажатой клавише SHIFT) и **Прямоугольник** являются основой паровоза.

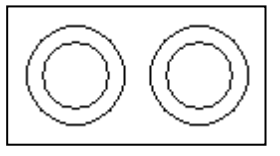

- 
- 2. Передние колеса состоят из двух **Окружностей** , радиусы которых ненамного отличаются.
	- 3. Радиусы **Окружностей** заднего колеса отличаются больше. Так как колеса будут располагаться поверх корпуса паровоза ,

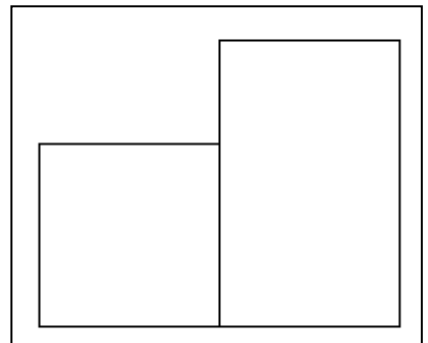

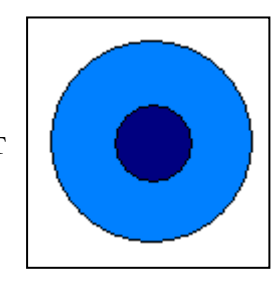

то лучше их **Залить**.

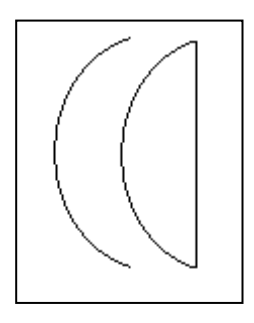

4. Для того, чтобы изобразить крышу и переднюю часть паровоза, последовательно выполнить следующие действия : изобразить **Овал**, **удалить** его часть, оставив дугу, дорисовать инструментом **Линия** отрезок для получения сегмента.

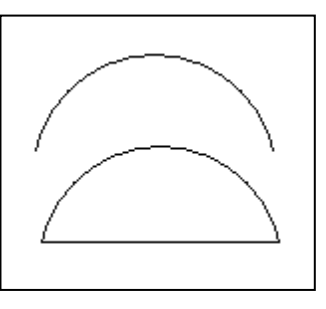

5. Окно рисуется инструментом **Скругленный прямоугольник**.

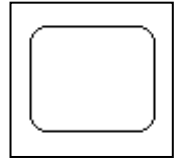

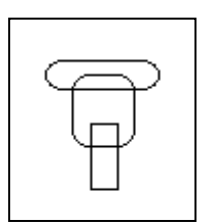

6. Труба состоит из нескольких **Скругленных прямоугольников**, которые следует разместить как на рисунке и затем удалить лишние линии внутри фигуры.

7. Для завершения рисунка надо **залить** все части.

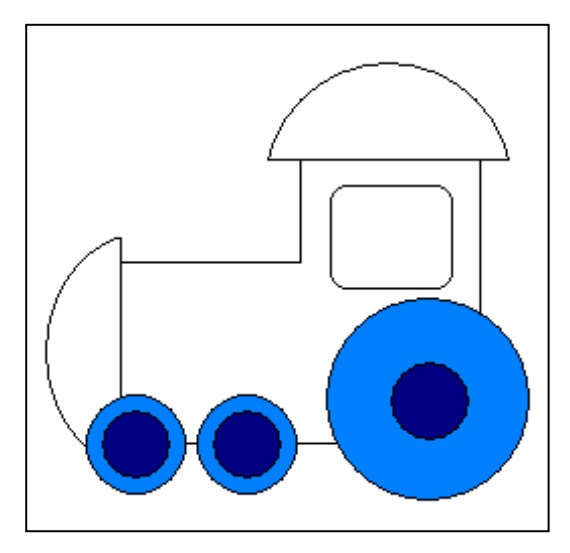

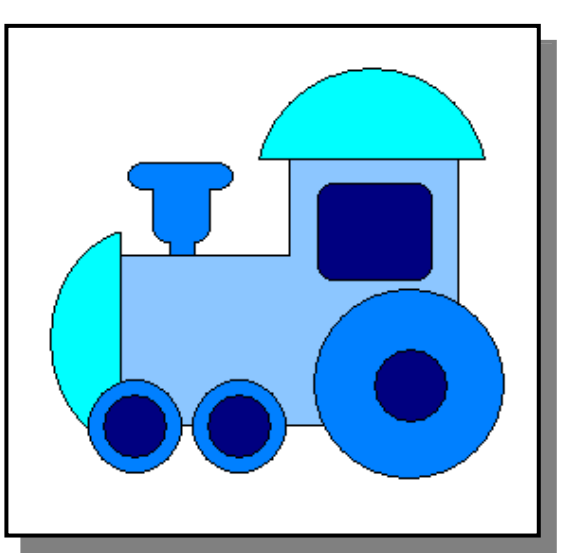

## **Рыбка**

1. Для изображения туловища рыбки используется инструмент **Окружность**.

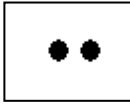

2. Глаза – это две маленькие **Окружности,** к которым применена **Заливка** в цвет

контура.

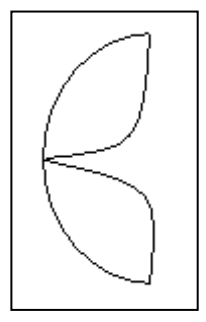

3. Хвост : для начала получается сектор из **Окружности**, а затем дорисовываются две линии инструментом **Кривая**.

4. Нижний плавник – петелька, нарисованная инструментом **Кривая**.

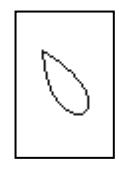

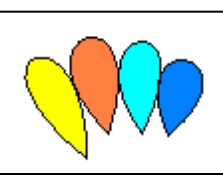

5. Верхние плавники – это несколько аналогичных петелек.

6. Жаберная щель получается из овала путем удалеения **Ластиком** ненужной части.

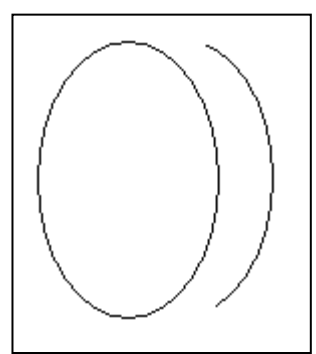

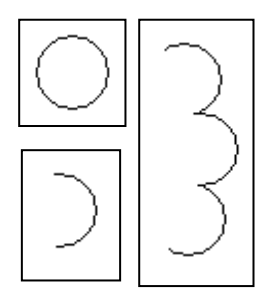

7. Чешуйка рисуется, как и жаберная щель.

8. Рот рисуется инструментом **Кривая**, а складочка в уголке рта - **Карандашом** .

9. Полученные части рисунка можно теперь разместить как на рисунке и **залить** разными цветами.

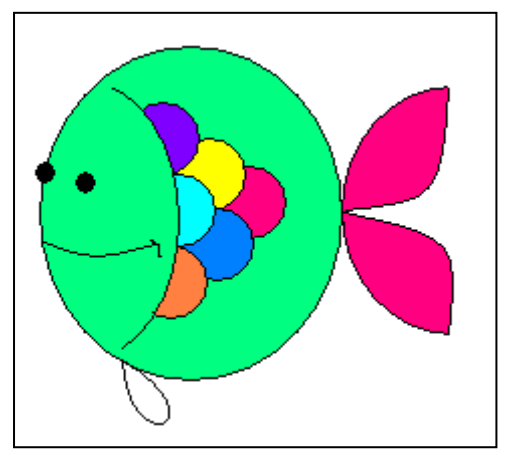

Рыбка готова. Но можно, используя **Распылитель**, дорисовать ей фон.

Фон рисуется от центра сначала темными цветами, затем более светлыми.

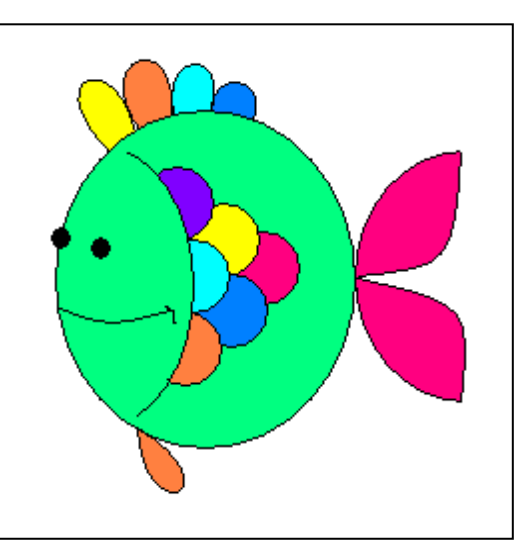

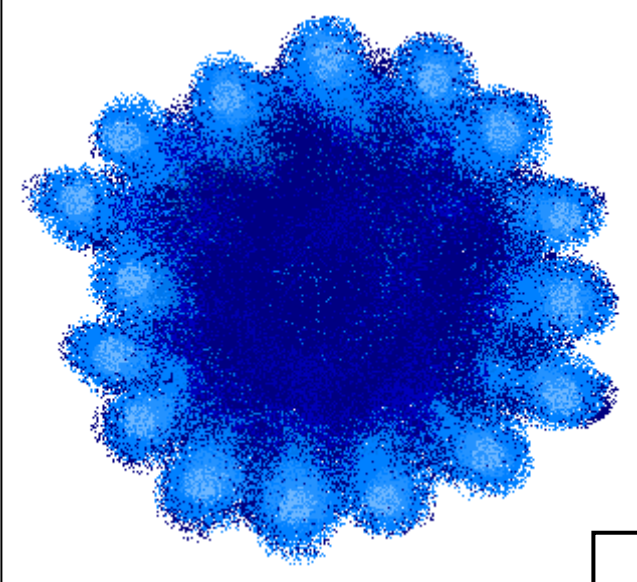

Нарисованная среда обитания размещается за рыбкой. Для этого выделяется рыбка (фон прозрачный) и перетаскивается до тех пор, пока не займет подходящее место.

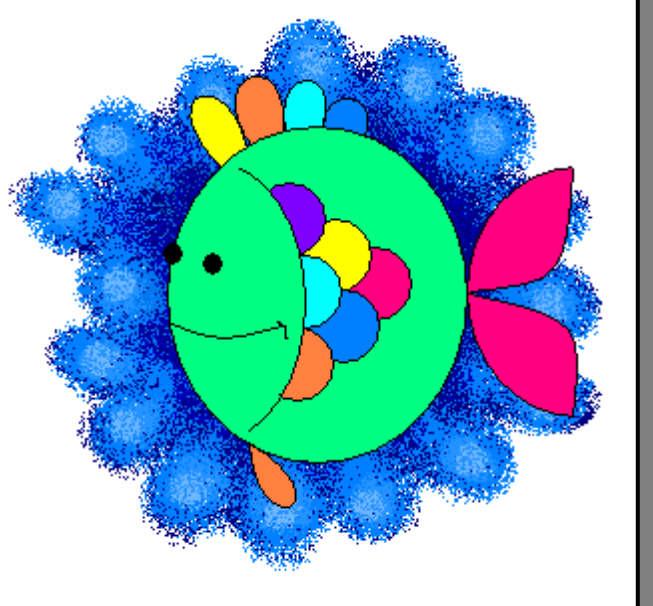

### **Солнышко**

### 1.Основой солнца является **Окружность**.

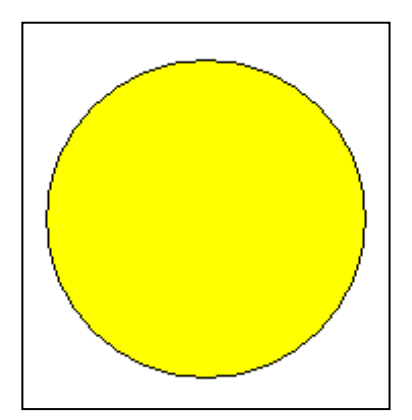

2. Нарисованную окружность лучше сразу **залить** желтым цветом, а лишь затем размещать на ней остальные элементы.

3. Используя **Распылитель,** можно выделить те места, где будут расположены глаза и

рот. Для получения оттенка желтого цвета можно дважды щелкнуть на цвете в палитре и в появившемся окне изменения палитры определить оттенок.

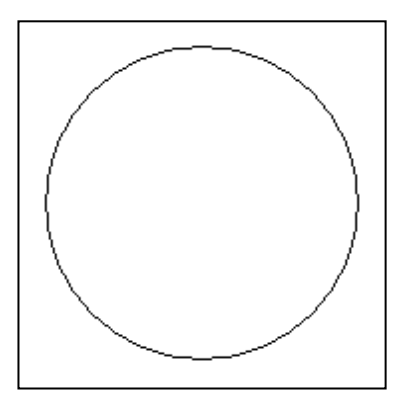

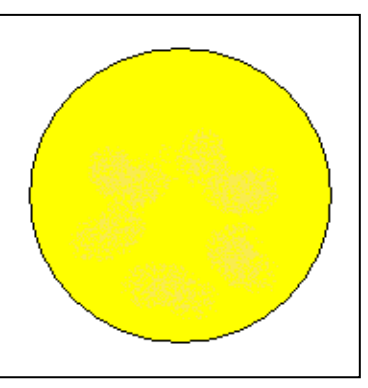

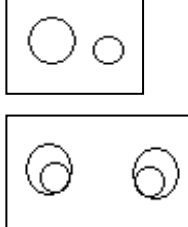

4. Глаз состоит из двух **Окружностей**.

После совмещения большой и маленькой окружностей они **копируются.** Копия **отображается** слева направо.

5. Брови получаются из **Окружности** путем удаления ненужной ее части **Ластиком**.

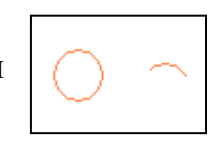

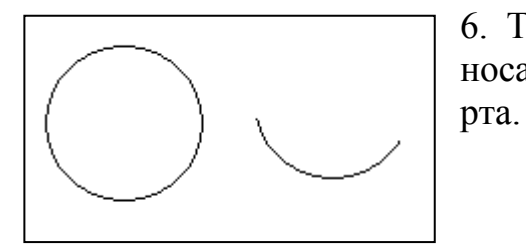

6. То же самое можно сказать об изображении носа и

7. Веснушки рисуются толстой круглой кисточкой.

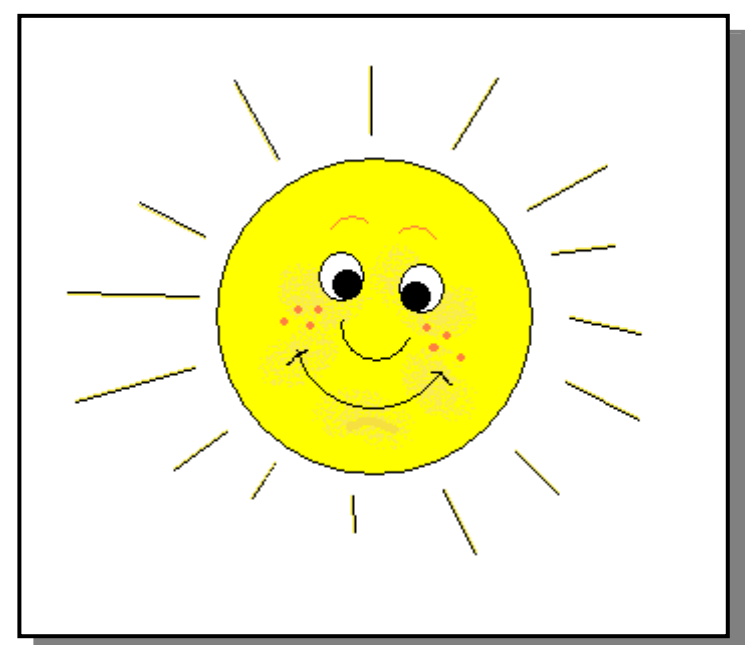

### **Облако**

1. Рисовать начинаем с **Окружности**. Это и будет шарик.

2. Для изображения треугольника используется инструмент **Многоугольник**. Достаточно провести первый отрезок, а затем щелкать в

намечаемых вершинах прямоугольника.

3. Завязочка представляет собой петельку, нарисованную инструментом **Кривая**.

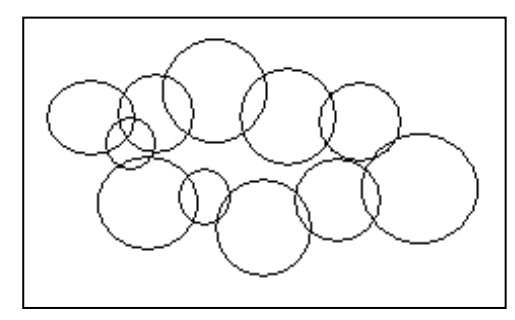

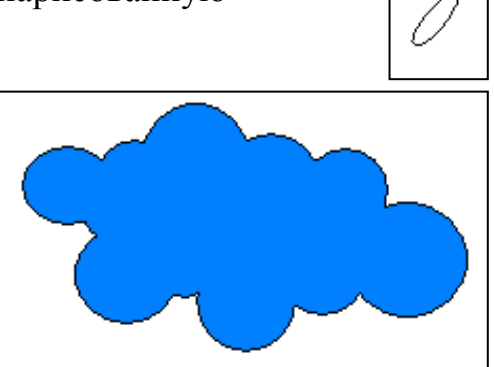

4. Облако состоит из **Окружностей**. Разместив их надлежащим образом достаточно **Ластиком** очистить внутреннюю часть фигуры и **Залить** подходящим цветом.

5. Теперь **зальем** все части шарика и разместим как на рисунке.

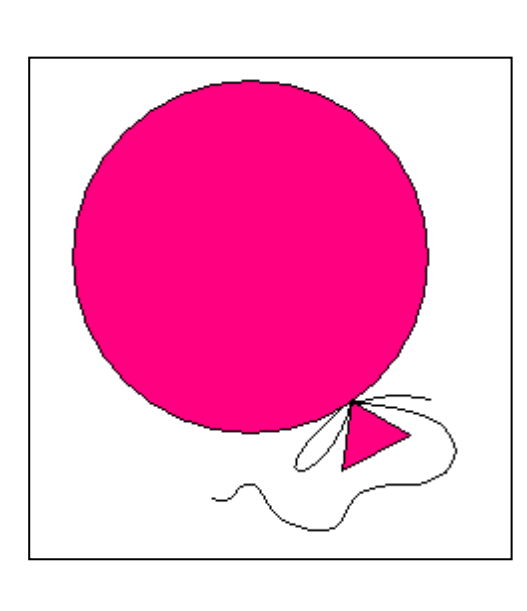

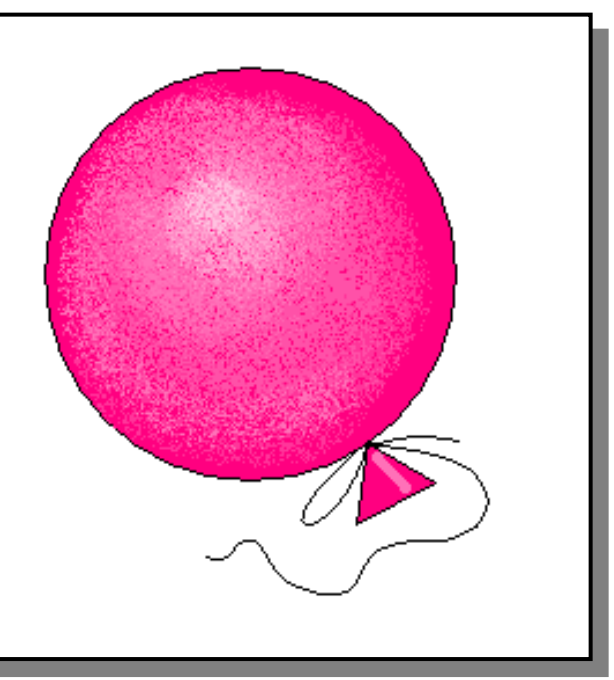

6. Для придания шарику более реального вида можно использовать **Распылитель**.

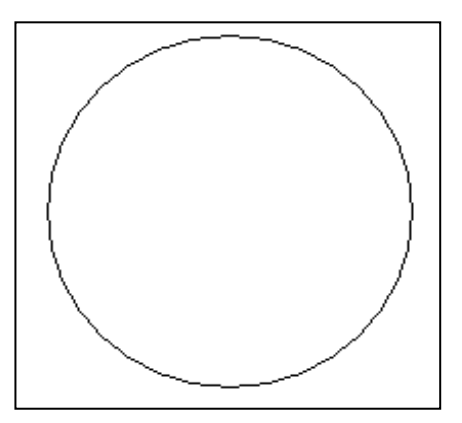

7. Теперь можно добавить фон и облака.

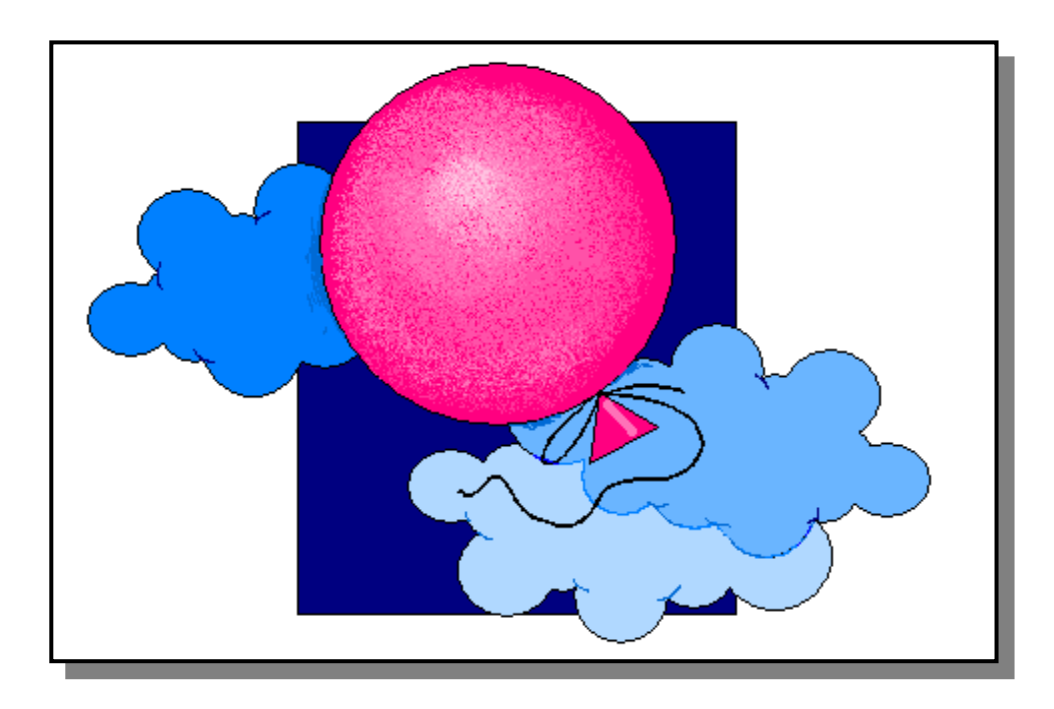

8. Используя нарисованные фигуры, можно получить следующую композицию.

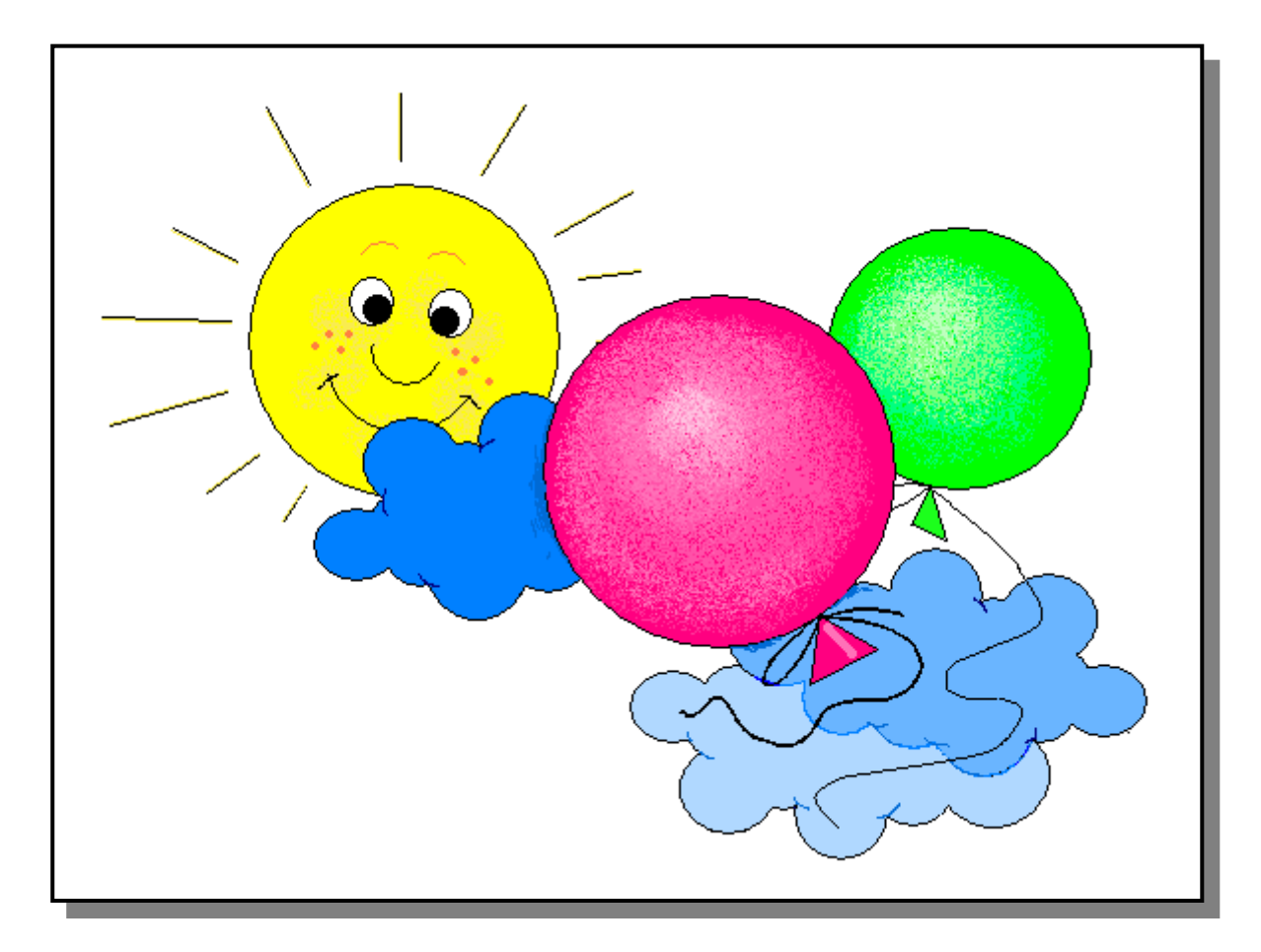

#### **Лягушка**

1. Начнем с головы. Для этого из **Окружности** получим дугу. **Скопируем** ее и **отразим** слева направо.

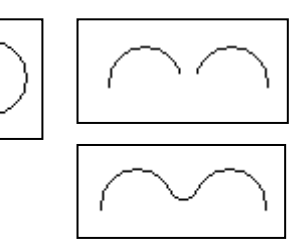

2. Полученные дуги соединяем маленькой **Дугой**. Ее можно нарисовать инструментом **Кривая** или как дугу маленькой **Окружности**.

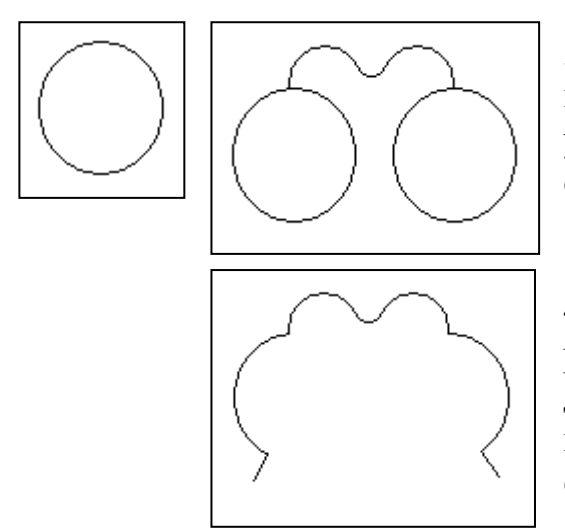

3. Для того, чтобы изобразить щеки, нарисуем **Окружность**, **скопируем** ее и удалим **Ластиком** ненужные части этих окружностей.

4. Как и в предыдущих рисунках, глаз состоит из двух **Окружностей**. Второй глаз – **копия** первого, **отраженная** слева направо.

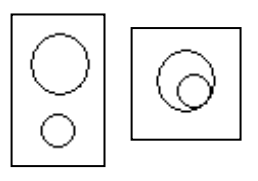

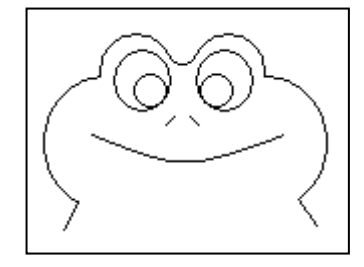

5. Размещаем глаза, как на рисунке. Рисуем инструментом **Линия** одну половинку носа, **копируем** ее и **отражаем** слева направо.

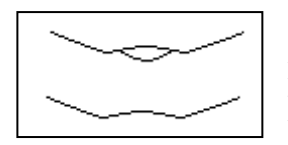

6. Для изображения рта выполняется следующая последовательность действий : рисуется дуга инструментом **Кривая**, **Ластиком** удаляется ее центральная часть, оставшиеся части соединяются **Кривой**, выгнутой в

противоположную сторону, инструментом **Кривая** дорисовывается нижняя губа.

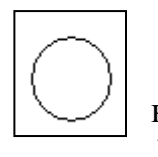

7. Коленки – это две **Окружности**, ненужные части которых удалены **Ластиком**.

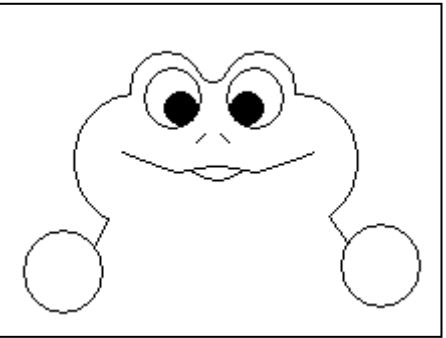

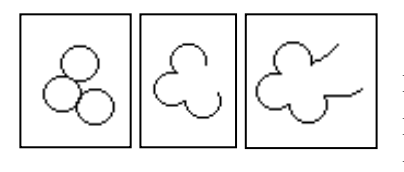

8. Передние лапки рисуются на основе трех маленьких **Окружностей**. Пальчики получаются после удаления **Ластиком** частей окружностей. К полученной фигуре инструментом **Кривая** дорисовывается лапка.

9. Задняя лапка рисуется аналогично и соединяется **Кривыми** с коленками.

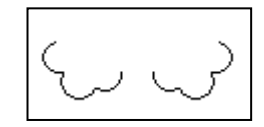

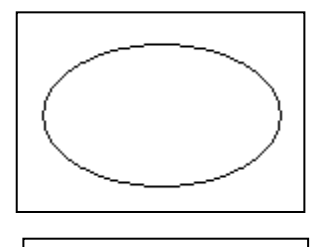

10. Брюшко – это часть овала, нарисованного инструментом **Окружность**.

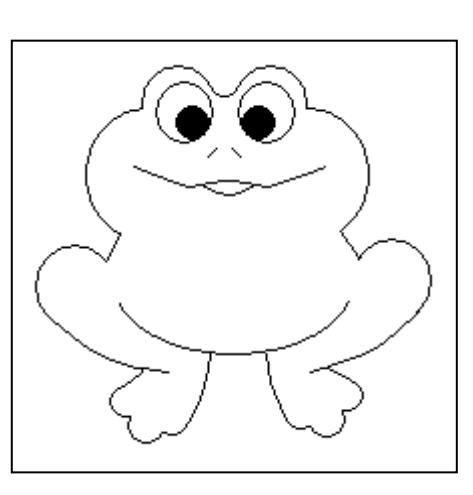

11. Все полученные части лягушки соединяются.

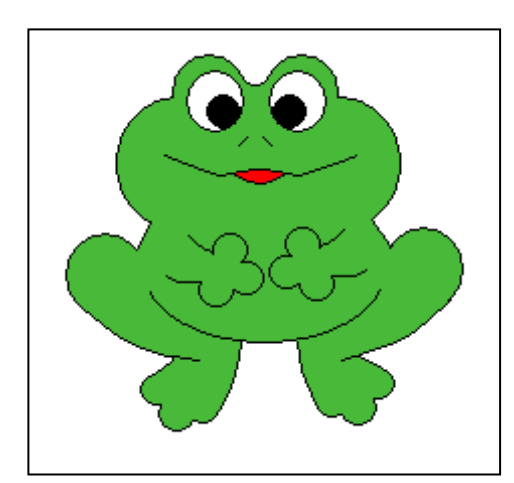

12. К туловищу, глазам, рту применяется инструмент **Заливка**.

13. Блик на глазах рисуется круглой

**Кистью**.

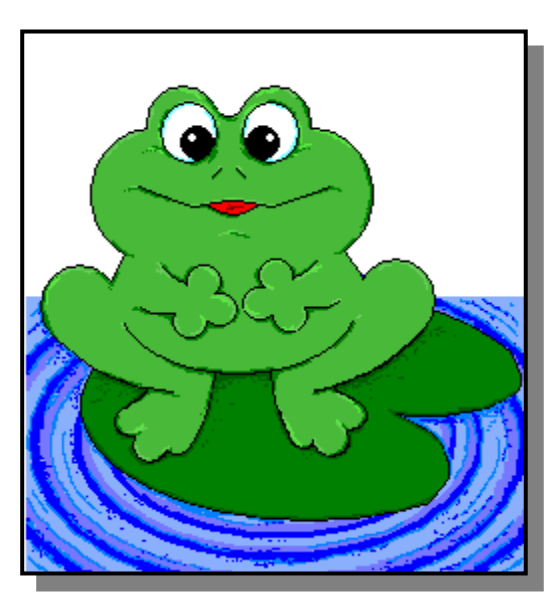

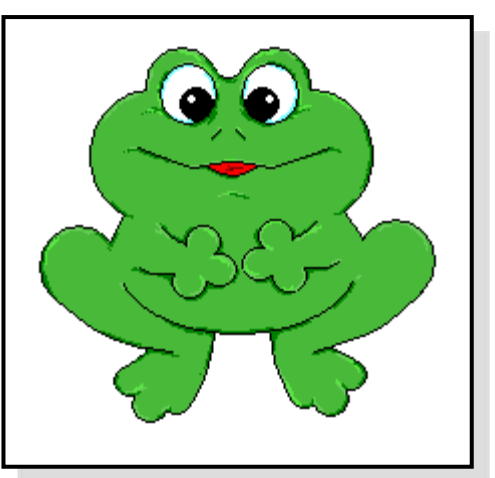

14.

Можно использовать **масштаб** и инструмент **Карандаш** для придания небольшого объема нарисованной лягушке.

15. А теперь любители рисовать могут дорисовать болото для лягушки.

1. Начнем с **Овала**. **Выделим** его ненужную часть и **вырежем**. Получится дуга овала. Инструментом **Линия** дорисуем горизонтальный отрезок.

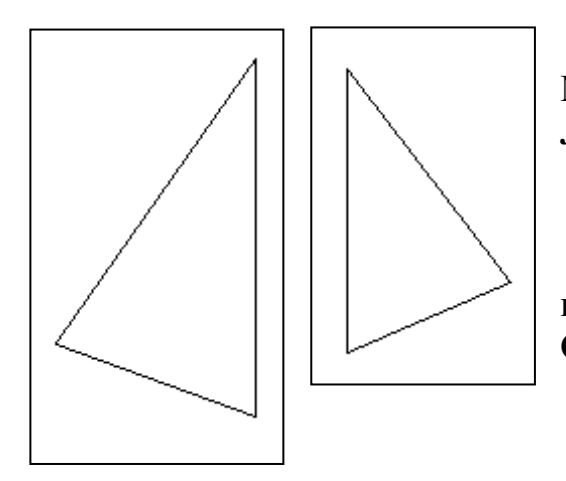

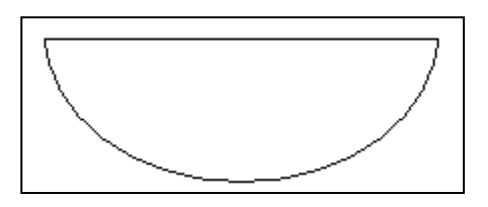

2. Оба паруса рисуются инструментом **Многоугольник**, а мачта инструментом **Линия**.

3. Люк и верхняя часть мачты изображаются инструментом **Окружность**.

4. Флаг состоит из двух **Дуг с двойным изгибом**. Для получения двойного изгиба инструментом **Кривая** проводится прямолинейный отрезок (щелчок в начале отрезка), затем отрезок мысленно делится на три части,

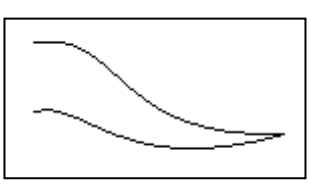

указателем мыши щелкаем в конце первой из них и оттягиваем, затем так же поступаем с концом второй части, оттягивая в противоположную сторону.

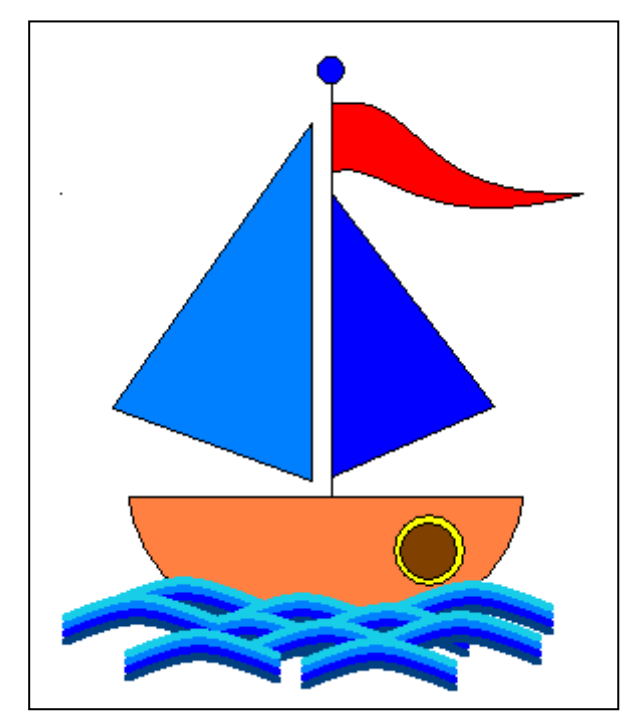

5. Волна состоят из дуг, нарисованных инструментом **Кривая**. Исходная дуга **копируется** , копии перекрашиваются в различные

оттенки синего цвета и размещаются друг под другом.

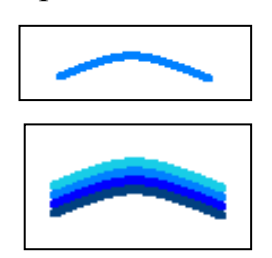

6. Волна многократно **копируется**.

7. Все полученные элементы **заливаются** цветом и компонуются, образуя рисунок.

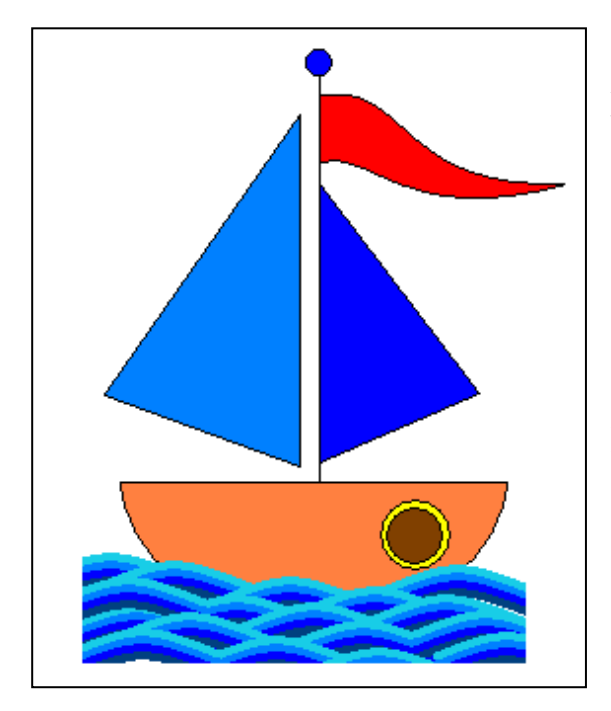

8. Для того, чтобы выровнять края рисунка можно использовать **Ластик**. Но проще и точнее эта операция выполняется с помощью инструмента **Выделение** (прямоугольное) : выделяяется прямоугольный фрагмент, в который попадают ненужные фрагменты рисунка, и вырезается (для этого можно либо нажать клавишу **Delete**, либо **Ctrl+X**, либо использовать **Меню**).

9. Рамка дорисовывается инструментом **Линия** (следует выбрать режим толстой линии). Для более точного совмещения можно использовать **масштаб** и **сетку**.

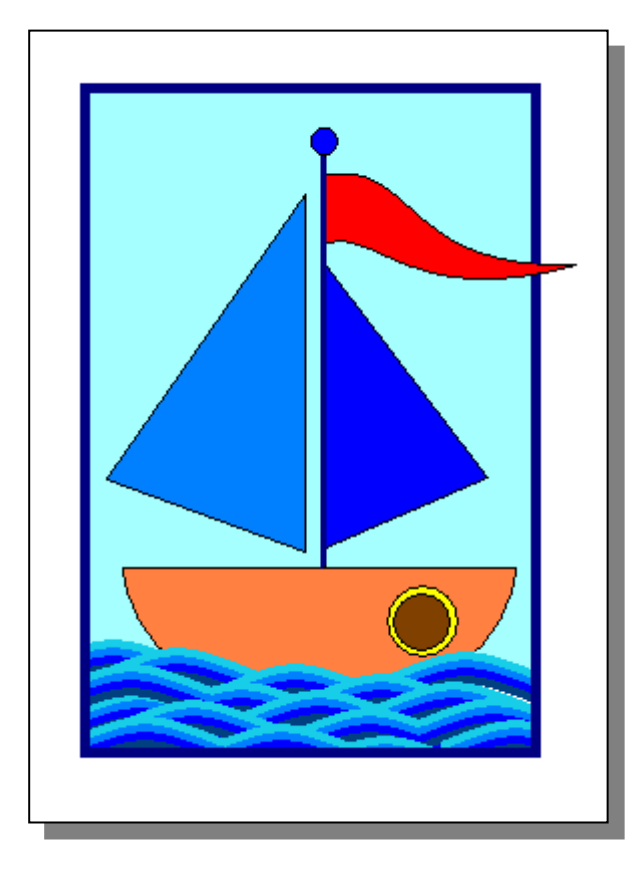

10. Осталось **Залить** фон.

### **Клубничка**

1. Основу клубнички составляет петля, нарисованная инструментом **Кривая**.

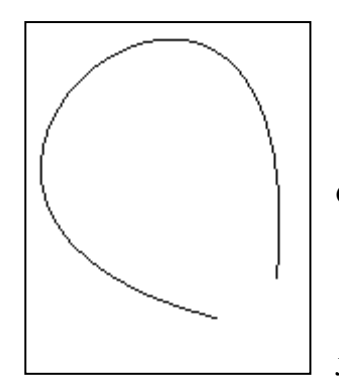

2. Инструментом **Ластик** стираем острую часть петли.

3. Инструментом **Кривая** скругляем нижнюю часть клубнички.

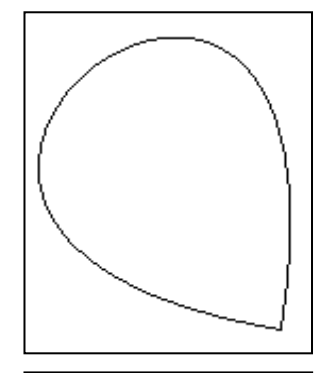

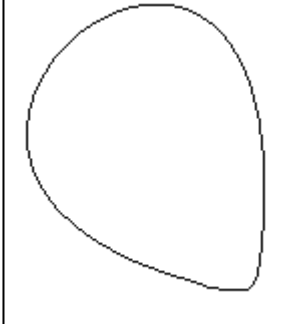

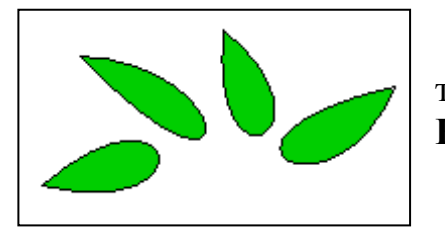

4. Листики и семечки – это тоже петельки, нарисованные инструментом **Кривая**.

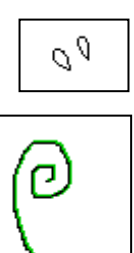

5. Хвостик можно нарисовать **Карандашом**, **Кистью** или **Кривой**. В любом случае фигура **копируется**, перекрашивается. Полученные части располагаются рядом.

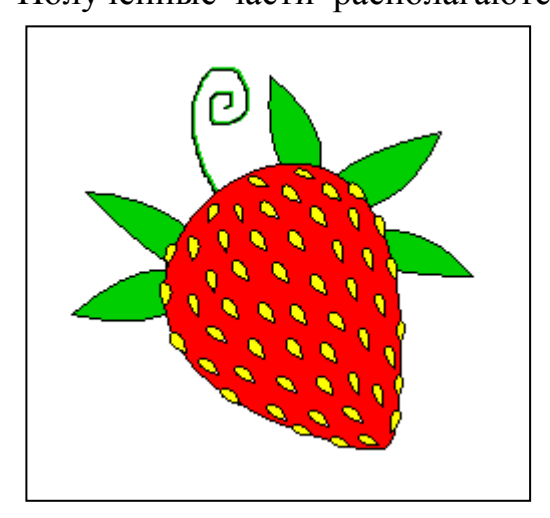

6. Все части **заливаются** цветом располагаются как на рисунке.

7. Используя **Карандаш**, можно придать клубничке более реалистичный вид.

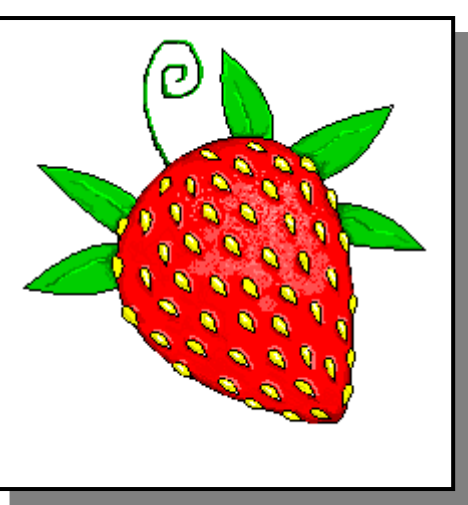